A chaque ligne d'addition correspond un élément de la liste de course. Par exemple :  $2 + 6 + 1 = 9 \implies 9$  fraises Attention aux signes, relis-toi bien. Quand tu as fini, complète et lis la liste de courses.

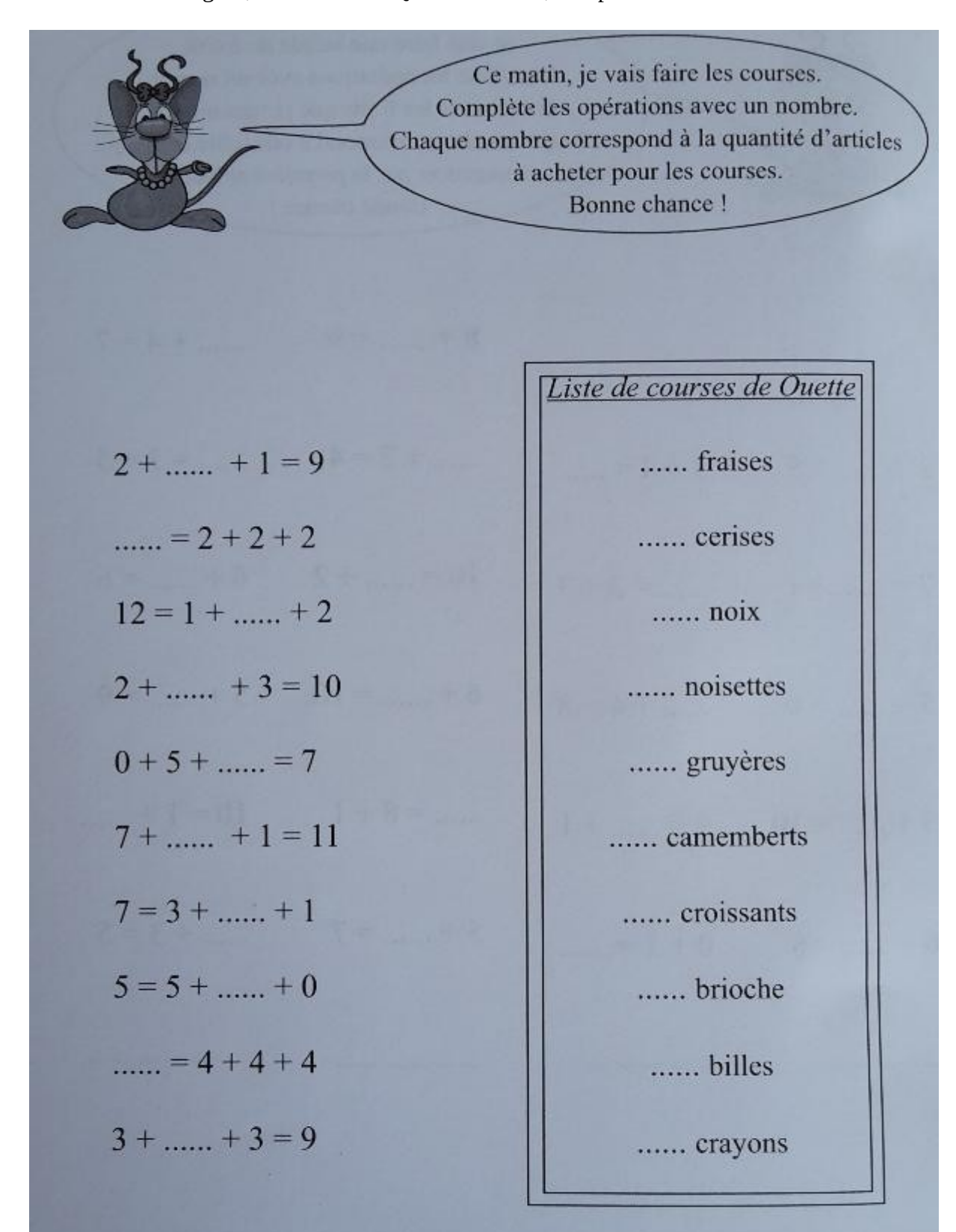